## 上海建桥学院课程教学进度计划表

## 一、基本信息

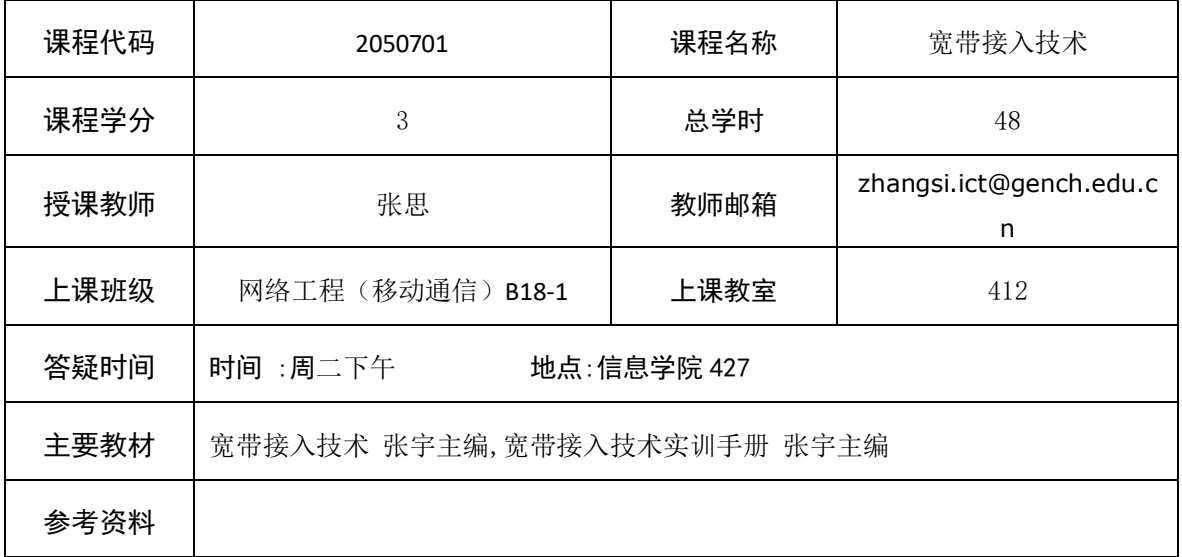

## 二、课程教学进度

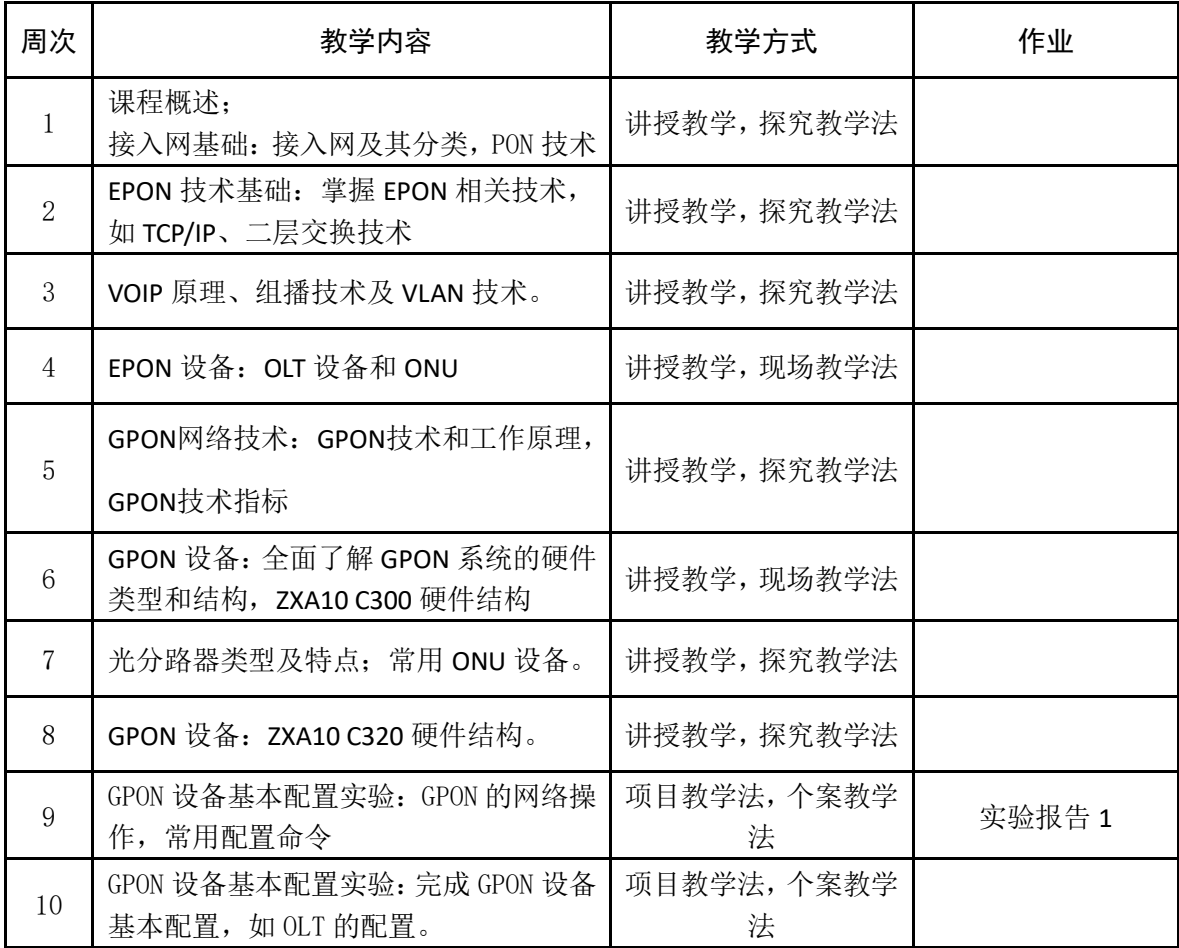

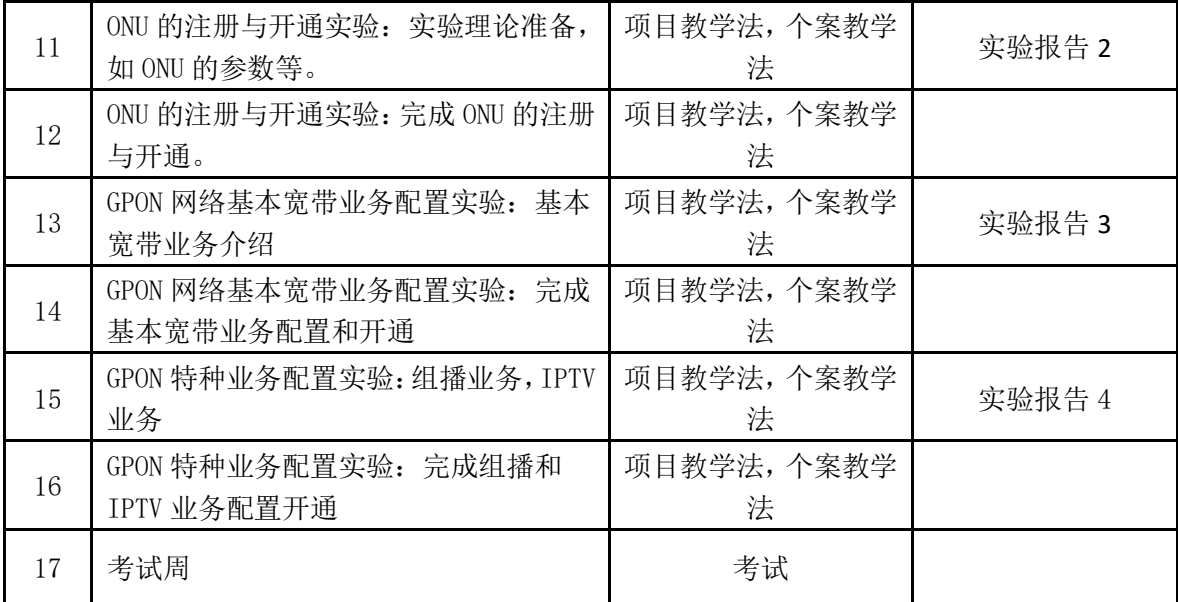

## 三、评价方式以及在总评成绩中的比例

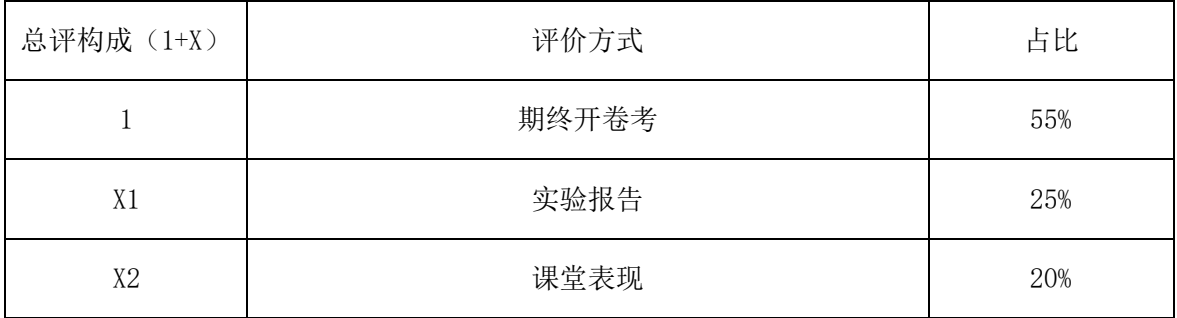

任课教师:张思 系主任审核:王瑞 日期:2022 年 9 月